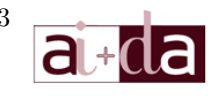

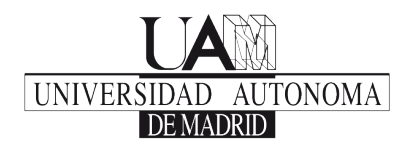

### Curso de Introducción a la Informática

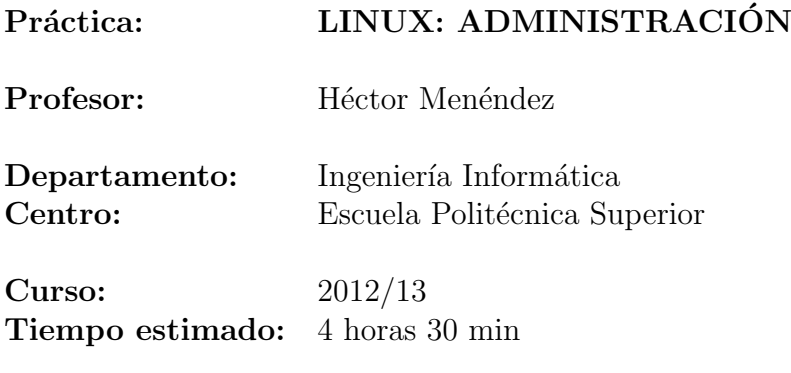

## Objectivos y Descripción

El objetivo de esta práctica es adquirir una serie de conocimientos más avanzados sobre el manejo de un Sistema Operativo Linux como administrados.

Estos ejemplos muestran una serie de características que complementan en gran medida los conocimientos adquiridos en la parte sobre usuario avanzado en Linux pero enfocado más hacia un uso más avanzado.

En este caso no se desarrolla un guión sino una serie de ejercicios por bloques que complementen las tranparencias.

## Bloque 1: Comandos básicos de Administración

### Adquiriendo privilegios

Ejercicio 1. Utilizar los comandos su y sudo.

Ejercicio 2. Dar privilegios de sudo a un usuario.

Ejercicio 3. Utilizar chroot en un entorno de live-cd  $y$  discutir que se podría hacer.

Ejercicio 4. Utilizar ldd para ver las librerías asociadas a un programa.

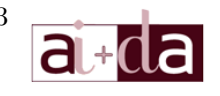

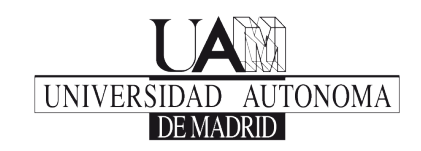

#### Monitorización de procesos

Ejercicio 5. Experimentar con atop, htop y pstree. Ejercicio 6. Experimentar con los comandos kill y killall.

#### Administración de sensores

- Ejercicio 7. Instalar los sensores de temperatura.
- Ejercicio 8. Comprobar la temperatura del sistema.
- Ejercicio 9. Cambiar la frecuencia de la cpu.

#### Administrar el Sistema de Ficheros

Ejercicio 10. Analizar el contenido de /etc/fstab y explicarlo.

Ejercicio 11. Comprobar la consistencia del sistema con fsck.

Ejercicios para complementar:

Ejercicio 12. Experimentar con los comandos fdisk y mkfs

### Monitorizar el uso del disco

Ejercicio 13. Experimentar con los comandos du, df y lsof.

Ejercicio 14. Añadir las cuotas en /etc/fstab y remontar la partición.

Ejercicio 15. Comprobar el sistema de cuotas con quotacheck y preparar el sistema para su urilización.

Ejercicio 16. Editar las cuotas de un usuario concreto con edquota. Ponerle un límite de 5Mb. Verificar después el límite con el comando quota.

Ejercicio 17. Realizar un informe de las cuotas globales con repquota.

## Bloque 2: Comandos avanzados de Administración

#### Boot e Init

Ejercicio 18. Comprobar la información de /etc/inittab

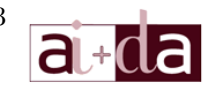

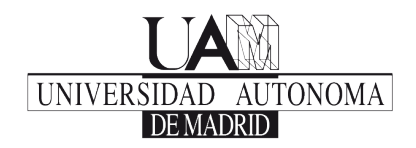

Ejercicio 19. Ver los scripts de arranque de /etc/rc.d Ejercicio 20. Probar los 4 comandos de algún script del sistema. Ejercicio 21. Crear y añadir un script de arranque (iptables). Darle privilegios por defecto.

### Cron: gestión de tareas automáticas.

Ejercicio 22. Añadir una tarea a cron que se realice cada 15 minutos.

# Bloque 3: Gestión de Usuarios y Seguridad

#### Usuarios, grupos y permisos

Ejercicio 23. Ver y explicar la información de los ficheros passwd y shadow.

Ejercicio 24. Añadir un usuario con useradd.

Ejercicio 25. Eliminar un usuario con userdel.

Ejercicio 26. Modificar un usuario con usermod.

Ejercicio 27. Realizar los tres ejercicios anteriores para grupos.

# Bloque 4: Manejo del Núcleo

### Modificación y Compilación del núcleo

Ejercicio 28. Visitar [www. kernel. org](www.kernel.org) .

Ejercicio 29. Intentar compilar el núcleo descargado.

Ejercicio 30. Instalar el núcleo.

### Arrancar el núcleo

Ejercicio 31. Crear un initrd.

Ejercicio 32. Prepara el boot para arranzar el núcleo.

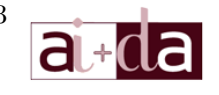

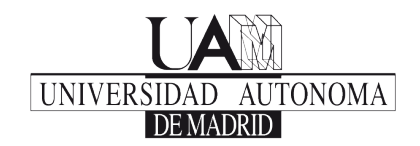

### Módulos el núcleo

- Ejercicio 33. Comprobar qué módulos tiene el núcleo activados.
- Ejercicio 34. Comprobar qué módulos se pueden usar en el núcleo.
- Ejercicio 35. Listar todos los módulos cargados.

# Bloque 5: Borrar y Recuperar información

#### Borrado seguro

- Ejercicio 36. Eliminar un archivo normalmente.
- Ejercicio 37. Corromper un archivo shred.
- Ejercicio 38. Eliminar un archivo shred.
- Ejercicio 39. Limpiar un dispositivo con shred.

### Recuperar información

Ejercicio 40. Recuperar una partición con TestDisk.

## Bloque 6: Gestión Remota y Servicios de Red básicos

#### Network

- Ejercicio 41. Ver los scripts de red.
- Ejercicio 42. Ver la información de ifconfig.
- Ejercicio 43. Configurar una IP con ifconfig.
- Ejercicio 44. Generar una ruta con route.
- Ejercicio 45. Habilitar y deshabilitar una interfaz con ifup e ifdown.

#### **SSH**

Ejercicio 46. Preparar un servidor ssh y probarlo.

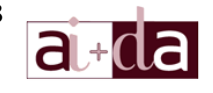

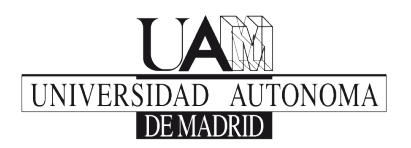

### VNC

Ejercicio 47. Preparar un servidor VNC y probarlo con remmina.

### Iptables

Ejercicio 48. Estudiar un fichero de iptables y meter una serie de órdenes para hacerlo funcionar.

Ejercicio 49. Crear un script init.d de iptables.

### LAMP

Ejercicio 50. Instalar un sistema LAMP.

Ejercicio 51. Instalar Wordpress.